## ИТОГИ ПЕРВЫХ 10 ДНЕЙ СЕЛЬХОЗМИКРОПЕРЕПИСИ  $5%$ 18% сельскохозяйственных крестьянских (фермерских) хозяйства организаций И ИНДИВИДУАЛЬНЫХ предпринимателей  $2021$ **ІЕРЕПИСНОЙ Л** 12% 43% садоводческих, личных подсобных огороднических и дачных хозяйств граждан объединений

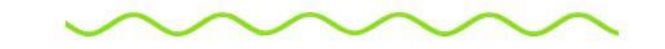